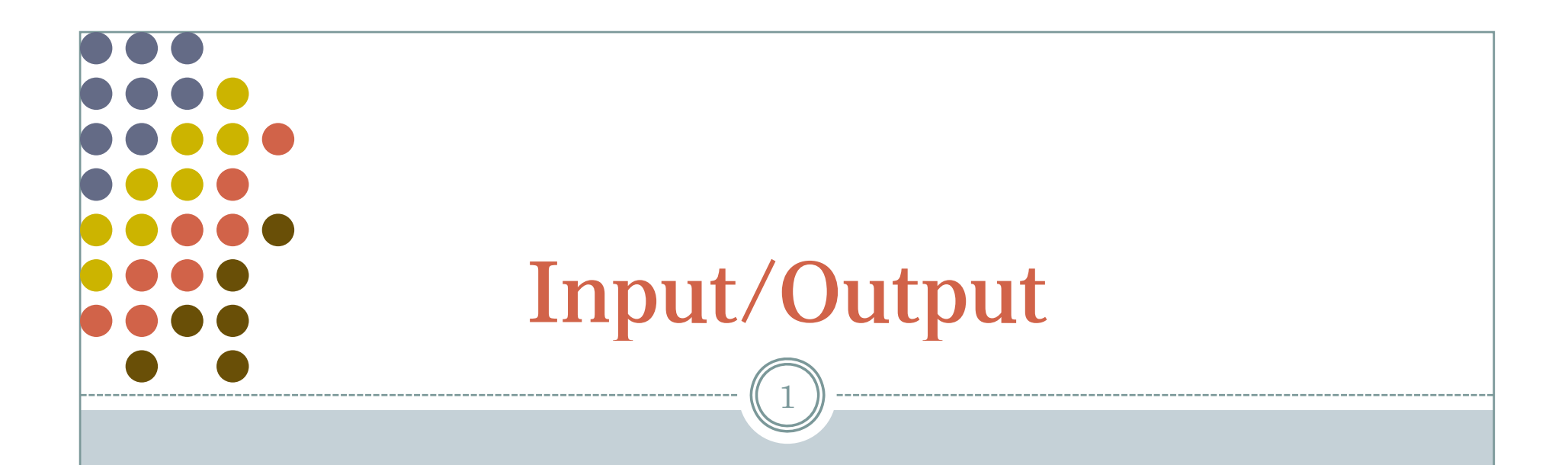

OS 2008-09

# Disks

- Plates of magnetic material, organized in cylinders, divided in tracks, divided in sectors. Sectors go up to several hundreds. Heads vary from 1 to 16
- Some have little electronics, IDE drives have a microcontroller in the disk itself
- Controller: some can do *overlapped seeks* that is, while waiting for one seek to complete on one disk it can start another one on another disk

### Example of the numbers

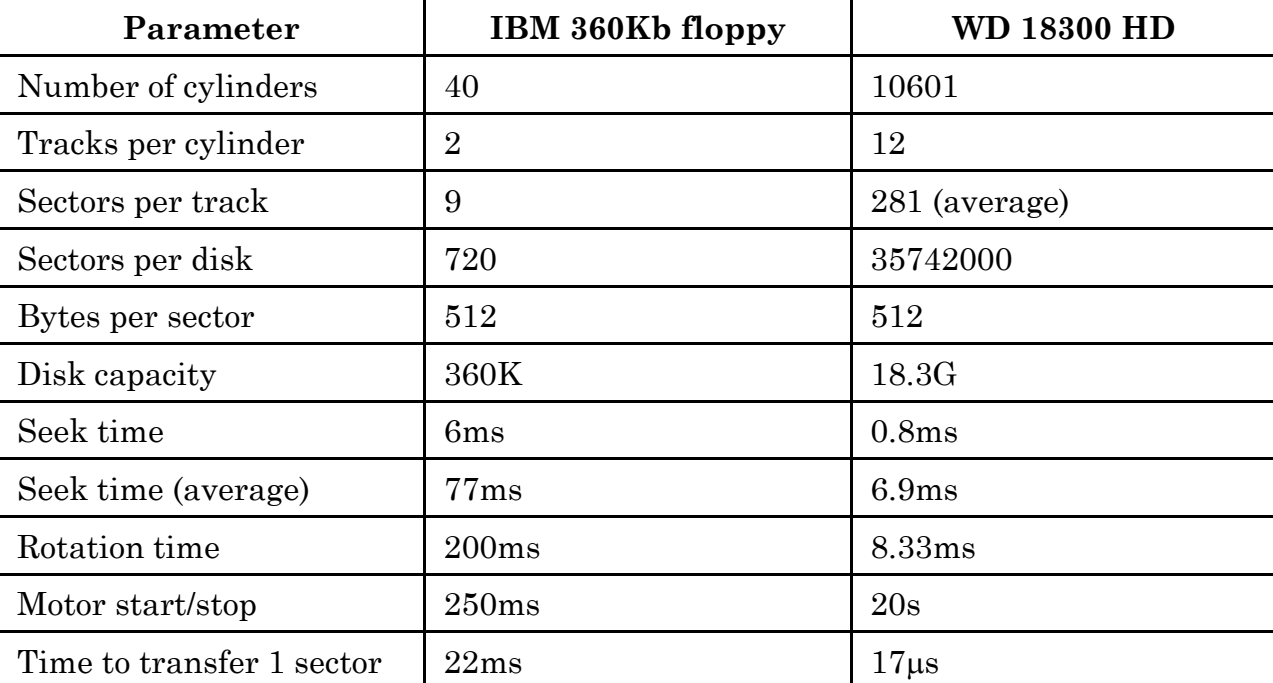

### Organization of the disk

- To simplify searching for sectors on the disk most disk presents:
	- $\circ$  A virtual organization in (c, t, s) that are mapped to the physical one
	- { The number of sector per track changes as we move along the disk (minimum size of the magnetic site)
- On modern disks there's something called LBA (logical block addressing) where sectors are numbered sequentially without considering cylinder, track, or sector

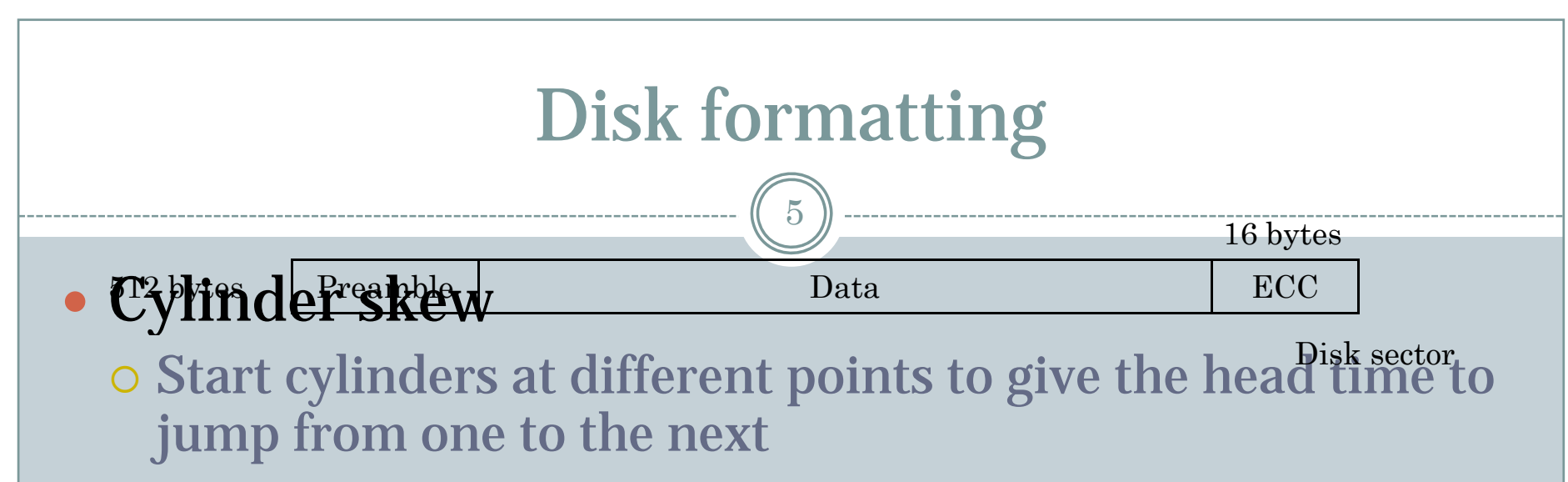

- Interleaving
	- { To give the controller time to transfer to main memory

#### • Scheduling of head movements

{ Controllers can schedule the movements of the head

### Error handling

- $\bullet$  The controller can transparently take care of replacing a *bad* sector with a *spare* sector
- Bad sectors are due to wear and tear of the magnetic medium or construction defects (technology is always pushed to the extreme)

## Stable storaging

7

#### • Two identical disks

 $\circ$  Probability of same block spontaneously go bad on two disk is negligible

#### • Stable write:

O Write block on disk 1, read it back (re-read until it works up to N times). This would eventually work. Write on disk 2. Same<br>procedure. In absence of CPU crashes the block is written twice

#### • Stable read:

o Read from block 1. Read up to N times. If disk 1 went bad for any reason, read from disk 2. Since a stable write always succeeds also the read succeeds

#### • Crash recovery:

**O** See next slide

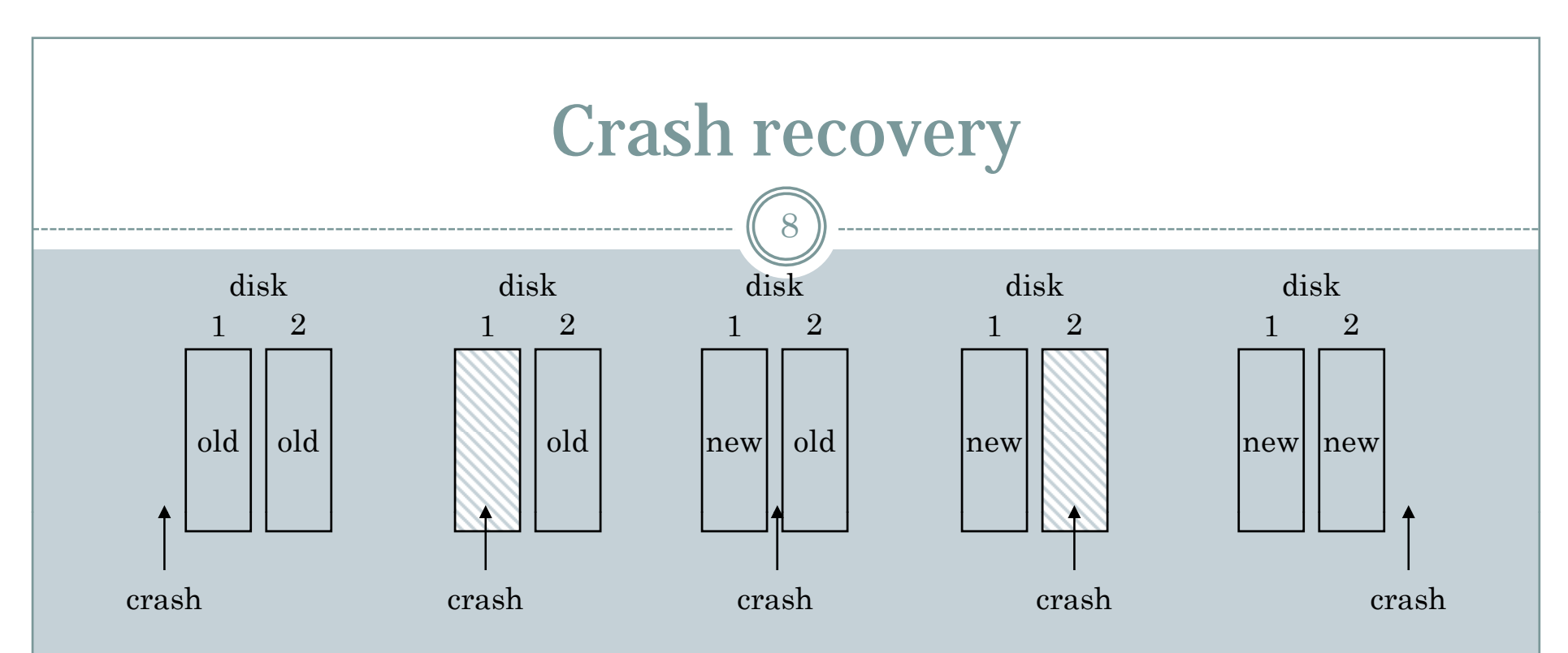

• The recovery program scans both disks. If a pair is good nothing is done, it one has an error  $(ECC)$ copy the good one into the bad one. If a pair has both block good but different, write 1 onto 2.

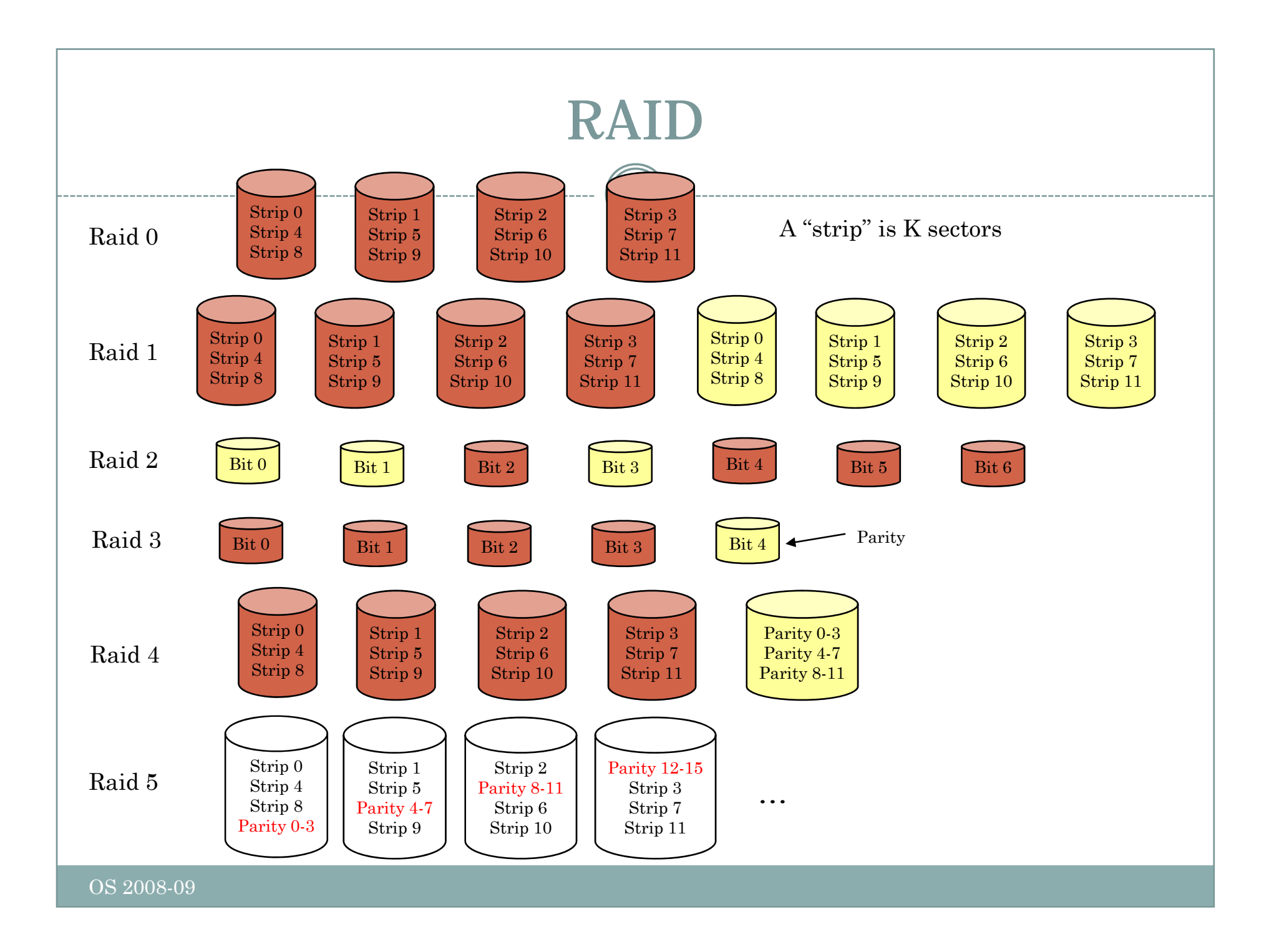

## CD technology

10

#### • Pits and lands:

- { Pit: depression in the plastic
- { Land: unburned area

# • Different reflectance of the pits

- { It can be identified as a 1 or 0
- Recording follows a spiral
- Various materials for CD-R and CD-RW
- $\bullet$  Improvement for DVD (also changed the laser wavelength)

# **Clocks**

- Preventing one process to monopolize the CPU
- Maintaining the time of the day
- Accounting for CPU usage
- Handling ALARM signals
	- $\circ$  A device driver considers all the events (e.g. alarms) within the system (not a timer for every process/thread)
- Providing watchdog timers for part of the OS { e.g. timeouts – stop rotation of disk if not used
- Doing profiling, monitoring, statistics

## Soft timers

12

• Handling an interrupt at each clock time would be too much

- { Interrupts involve delays
- { Can only be serviced with certain rates

• Idea! Why not calling the timer handling whenever in kernel mode

{ Occurrence of system calls, TLB misses, page faults, I/O interrupts, CPU idle, etc.

**o Experimentally** 

 $\times$  Going in kernel mode on average between 2 and 18µs

• Combine soft timer with a lower frequency one

## More…

13

#### • Terminals

- { Character oriented
- **o Over a serial line**

#### y GUIs

- { MS Windows (GUI into the kernel)
- ${\rm o}$  X-Windows (GUI as a user process, native networking)
	- $\blacktriangleright$  X-server: does the display
	- $\times$  X-client: an application
- $\bullet$  In practice the controller is seen by the OS as a buffer (the video buffer) mapped in memory

#### Last but not least

- Since batteries are big, expensive, and not particularly efficient
- Need to save power
- Power management (on laptops)...
- …but also on desktop computers
	- $\circ$  For fun. Each desktop has 200W power supply, 85% efficient. 100000 PCs consume 20MW equivalent to 20 average-size nuclear power plants